# ECO310 - Tutorial 3

# Estimating Production Functions

Francis Guiton

January 25, 2021

In this tutorial, we will consider the Blundell-Bond (2000) panel dataset, which is available on Quercus under **blundell\_bond\_2000\_production\_function.dta**. At any point, if we are unsure about how to use a certain command, we simply type *help command\_name* in the Command Window of Stata.

## 1 Creating a Do-File

In last week's tutorial, we typed all of our commands in Stata's "Command Window" in succession. This week, we will create a Do-File in which we will write all of the commands we want Stata to execute, and we will save the file to our computer for future reference.

In order to create a Do-File, in Stata we navigate to  $File \rightarrow New \rightarrow Do-file$ .

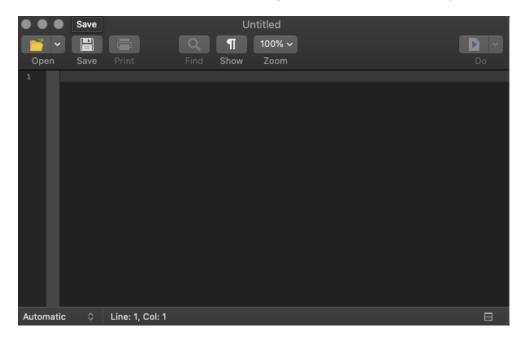

In our Do-File window, every line of code that we type will be a command that is executed by Stata. In order to execute a specific line, we highlight our line of code and click on the top right icon Do. Alternatively, we can run our whole Do-file by clicking on Do without highlighting any lines.

We begin our Do-File by clearing Stata's memory of data with the command *clear all*. In the next line, we can type *set more off* to disable any requests for user interaction when we run the whole Do-File. Next, we will want to load our dataset with the command *use*.

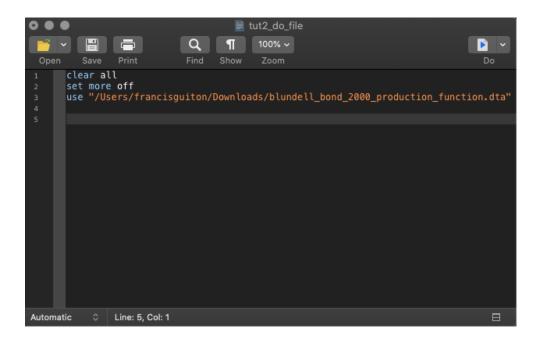

With our Do-File created and our dataset loaded, we will now estimate the production function using various commands that we will input into our Do-File. Note that the dataset we are using is in panel format, with the data being index by id and year. Therefore, we must tell Stata that our dataset is a panel using the command xtset.

```
. xtset id year
panel variable: id (strongly balanced)
time variable: year, 1982 to 1989
delta: 1 unit
```

# 2 Ordinary Least Squares

First, similarly to last week's tutorial, we will begin by creating the logarithms of *sales*, *capital*, and *labor*. The logarithm of sales will be our (dependent) variable of interest in our analysis, while the logarithms of capital and labor will be the main explanatory variables.

#### Pooled OLS

In order to investigate the relationship between these variables, we run a simple OLS regression of (log) sales against (log) labor and (log) capital.

| . reg ln_sales | : ln_labor ln_ | capital   |            |        |                    |     |                              |
|----------------|----------------|-----------|------------|--------|--------------------|-----|------------------------------|
| Source         | SS             | df        | MS         |        | er of obs          | =   | 4,072                        |
| Model          | 15942.9273     | 2         | 7971.4636  | 5 Prob |                    | =   | 63804.90<br>0.0000<br>0.9691 |
| Residual       | 508.360451     | 4,069     | .124934984 |        | uared<br>R-squared | =   | 0.9691                       |
| Total          | 16451.2878     | 4,071     | 4.0410925  | 5 Root | MSE                | =   | .35346                       |
| ln_sales       | Coef.          | Std. Err. | t          | P> t   | [95% Co            | nf. | Interval]                    |
| ln_labor       | .560581        | .0096412  | 58.14      | 0.000  | .541679            | 9   | .5794829                     |
| ln_capital     | .4298586       | .0079525  | 54.05      | 0.000  | .414267            | 5   | .4454498                     |
| _cons          | 3.005052       | .0293099  | 102.53     | 0.000  | 2.947588           | В   | 3.062515                     |

As expected, we obtain positive (and statistically significant) parameter estimates for both labor and capital.

#### Time Fixed Effects

In order to control for any time effect in our dataset, we will include year fixed effects in our previous regression using *i.year*. This effectively creates year dummy variables that will control for any time trend in our data. Importantly, year 1982 in the regression output below is omitted. This is because Stata by default uses 1982 as the "reference" or "base" year, against which each dummy variable is compared. Therefore, the parameter estimate for each year dummy is to be interpreted as a relative estimate with respect to year 1982.

| . reg ln_sales | ln_labor ln_ | capital i. | year       |       |          |                       |
|----------------|--------------|------------|------------|-------|----------|-----------------------|
| Source         | SS           | df         | MS         |       | r of obs | = 4,072<br>= 14254.66 |
| Model          | 15946.3907   | 9          | 1771.82119 |       |          | = 0.0000              |
| Residual       | 504.897075   | 4,062      | .124297655 |       |          | = 0.9693              |
|                | 3011037073   | .,,,,,     |            |       | -squared | = 0.9692              |
| Total          | 16451.2878   | 4,071      | 4.04109255 |       |          | = .35256              |
|                |              |            |            |       |          |                       |
| ln_sales       | Coef.        | Std. Err.  | t          | P> t  | [95% Con | f. Interval]          |
| ln_labor       | .5578836     | .0098286   | 56.76      | 0.000 | .5386142 | .577153               |
| ln_capital     | .4322828     | .0081396   | 53.11      | 0.000 | .4163247 | .4482409              |
| year           |              |            |            |       |          |                       |
| 1983           | 0568626      | .022107    | -2.57      | 0.010 | 1002045  | 0135206               |
| 1984           | 050041       | .0221342   | -2.26      | 0.024 | 0934362  |                       |
| 1985           | 0875714      | .0221985   | -3.94      | 0.000 | 1310926  | 0440503               |
| 1986           | 092866       | .0222691   | -4.17      | 0.000 | 1365256  | 0492063               |
| 1987           | 0580931      | .0223043   | -2.60      | 0.009 | 1018218  | 0143644               |
| 1988           | 0211632      | .0223277   | -0.95      | 0.343 | 0649378  | .0226114              |
| 1989           | 0382923      | .0224365   | -1.71      | 0.088 | 0822802  | .0056957              |
| _cons          | 3.046843     | .0315266   | 96.64      | 0.000 | 2.985033 | 3.108652              |
|                |              |            |            |       |          |                       |

### **Clustered Standard Errors**

We notice that our data indexes observations by the variable id. This leads us to believe that observations within an id group are related, and this correlation should therefore be controlled for. We allow for clusters at the id level by adding the option  $vce(cluster\ id)$  to our previous regression.

| . reg ln_sales ln_labor ln_capital i.year, vce(cluster id) |          |           |           |             |        |       |            |   |  |
|------------------------------------------------------------|----------|-----------|-----------|-------------|--------|-------|------------|---|--|
| Linear regress                                             | sion     |           |           | Number of   | obs    | =     | 4,072      | 2 |  |
|                                                            |          |           |           | F(9, 508)   |        | =     | 2507.63    |   |  |
|                                                            |          |           |           | Prob > F    |        | =     | 0.0000     | ) |  |
|                                                            |          |           |           | R-squared   | ı      | =     | 0.9693     | 3 |  |
|                                                            |          |           |           | Root MSE    |        | =     | .35256     | 5 |  |
|                                                            |          | (St       | d. Err. a | adjusted fo | or 509 | clust | ers in id) | ) |  |
|                                                            |          | Robust    |           |             |        |       |            |   |  |
| ln_sales                                                   | Coef.    | Std. Err. | t         | P> t        | [95%   | Conf. | Interval]  |   |  |
| ln_labor                                                   | .5578836 | .0308763  | 18.07     | 0.000       | .4972  | 2227  | .6185445   | 5 |  |
| ln_capital                                                 | .4322828 | .0274846  | 15.73     | 0.000       | .3782  | 2853  | .4862803   | 3 |  |
| year                                                       |          |           |           |             |        |       |            |   |  |
| 1983                                                       | 0568626  | .0083657  | -6.80     | 0.000       | 0732   | 2982  | 0404269    | 9 |  |
| 1984                                                       | 050041   | .0110933  | -4.51     | 0.000       | 0718   |       | 0282465    |   |  |
| 1985                                                       | 0875714  | .0135255  | -6.47     | 0.000       | 1141   | 1442  | 0609987    | 7 |  |
| 1986                                                       | 092866   | .016461   | -5.64     | 0.000       | 125    | 5206  | 0605259    | 9 |  |
| 1987                                                       | 0580931  | .0174944  | -3.32     | 0.001       | 0924   | 1634  | 0237228    | 3 |  |
| 1988                                                       | 0211632  | .0185846  | -1.14     | 0.255       | 0576   | 5754  | .015349    | 9 |  |
| 1989                                                       | 0382923  | .020265   | -1.89     | 0.059       | 0781   | 1058  | .0015213   | 3 |  |
| _cons                                                      | 3.046843 | .0915369  | 33.29     | 0.000       | 2.867  | 7005  | 3.22668    | 3 |  |

## Lagged Explanatory Variables

We hypothesize that our dependent variable  $ln\_sales$  may depend on past values of the labor and capital inputs. That is, the effects of increasing labor and capital on output may occur with a delay. Therefore, we include lagged values of  $ln\_labor$  and  $ln\_capital$  as explanatory variables, as well as the lagged value of the dependent variable  $ln\_sales$ .

| vce(cluste | i.year,   | apital | r L.ln_c | L.ln_labo | ln_sales | _capital L. | s ln_labor ln | reg ln_sales |
|------------|-----------|--------|----------|-----------|----------|-------------|---------------|--------------|
|            | 3,563     |        | of obs   | Number    |          |             | sion          | near regress |
|            | 75113.93  |        | 98)      | F(11, 5   |          |             |               |              |
|            | 0.0000    |        | F        | Prob >    |          |             |               |              |
|            | 0.9949    |        | ed       | R-squa    |          |             |               |              |
|            | .1426     |        | E        | Root MS   |          |             |               |              |
|            | rs in id) | cluste | for 509  | adjusted  | td. Err. | (s          |               |              |
|            |           |        |          |           |          | Robust      |               |              |
|            | Interval] | Conf.  | [95%     | P> t      | t        | Std. Err.   | Coef.         | ln_sales     |
|            | .5357362  | 944    | .4221    | 0.000     | 16.58    | .0288963    | .4789653      | ln_labor     |
|            | .3041341  | 854    | .1654    | 0.000     | 6.65     | .0352859    | .2348098      | ln_capital   |
|            |           |        |          |           |          |             |               | ln_sales     |
|            | .9423261  | 575    | .9009    | 0.000     | 87.54    | .0105283    | .9216418      | L1.          |
|            |           |        |          |           |          |             |               | ln_labor     |
|            | 3633198   | 797    | 4834     | 0.000     | -13.85   | .0305806    | 4233997       | L1.          |
|            |           |        |          |           |          |             |               | ln_capital   |
|            | 1438613   | 263    | 280      | 0.000     | -6.11    | .0347141    | 2120621       | L1.          |
|            |           |        |          |           |          |             |               | year         |
|            | .0850956  | 313    | .0471    | 0.000     | 6.84     | .0096619    | .0661134      | 1984         |
|            | .032698   |        | 0072     | 0.212     | 1.25     | .0101712    | .0127151      | 1985         |
|            | .0550408  | 373    | .0146    | 0.001     | 3.39     | .0102827    | .034839       | 1986         |
|            | .0938346  | 782    | .0596    | 0.000     | 8.83     | .0086928    | .0767564      | 1987         |
|            | .096434   | 167    | .0594    | 0.000     | 8.27     | .0094209    | .0779253      | 1988         |
|            | .0548311  | 579    | .0164    | 0.000     | 3.65     | .0097659    | .0356445      | 1989         |
|            | .3100564  | 516    | .1831    | 0.000     | 7.64     | .0322971    | .246604       | _cons        |

## 3 Panel Regression

As we are considering a panel dataset (and we have already declared to Stata that our data is a panel), we will now perform various panel regressions to investigate the relationship between  $ln\_sales$  and the two inputs  $ln\_labor$  and  $ln\_capital$ .

### Fixed Effects (Within-Group Estimator)

We begin by performing a fixed effects panel regression using the command *xtreg*, with option *fe*. That is, we believe that there is group-specific unobserved heterogeneity in the error term of our model, and we therefore want to control for this (fixed) effect.

| . xtreg ln_sa  | les ln_labor | ln_capital L | .ln_sale     | s L.ln_lab     | or L.ln_capi         | tal i.year, | fe vce(cluster id) |
|----------------|--------------|--------------|--------------|----------------|----------------------|-------------|--------------------|
| Fixed-effects  | (within) rea | ression      |              | Number o       | of obs =             | 3,563       |                    |
| Group variable |              |              |              |                | of groups =          | 509         |                    |
|                |              |              |              |                |                      |             |                    |
| R-sq:          |              |              |              | Obs per        | group:               |             |                    |
| within =       |              |              |              |                | min =                | 7           |                    |
| between =      |              |              |              |                | avg =                | 7.0         |                    |
| overall =      | = 0.9847     |              |              |                | max =                | 7           |                    |
|                |              |              |              | F(11,508       | :) =                 | 345.86      |                    |
| corr(u_i, Xb)  | = 0.7191     |              |              | Prob > F       |                      |             |                    |
|                |              |              |              |                |                      |             |                    |
|                |              | (St          | d. Err.      | adjusted f     | or 509 clust         | ers in id)  |                    |
|                |              | Robust       |              |                |                      |             |                    |
| ln_sales       | Coef.        | Std. Err.    |              | P> t           | [95% Conf.           | Interval]   |                    |
| ln_labor       | .4880013     | .0299207     | 16.31        | 0.000          | .4292178             | .5467848    |                    |
| ln_capital     | .1765454     | .0340853     | 5.18         | 0.000          | .1095799             | .2435109    |                    |
|                |              |              |              |                |                      |             |                    |
| ln_sales       |              |              |              |                |                      |             |                    |
| L1.            | .4039344     | .0293221     | 13.78        | 0.000          | .3463269             | .4615418    |                    |
| ln_labor       |              |              |              |                |                      |             |                    |
| L1.            | 0231194      | .03455       | -0.67        | 0.504          | 0909977              | .044759     |                    |
|                |              | 100100       |              |                |                      |             |                    |
| ln_capital     |              |              |              |                |                      |             |                    |
| L1.            | 1305487      | .0252882     | -5.16        | 0.000          | 1802311              | 0808663     |                    |
|                |              |              |              |                |                      |             |                    |
| year           |              |              |              |                |                      |             |                    |
| 1984<br>1985   | .0564054     | .0074048     | 7.62<br>2.92 | 0.000<br>0.004 | .0418576<br>.0088795 | .0709533    |                    |
| 1985           | .0494812     | .0092933     | 4.25         | 0.000          | .0266322             | .0723302    |                    |
| 1987           | .1033078     | .0116548     | 8.86         | 0.000          | .0804104             | .1262053    |                    |
| 1988           | .1310847     | .01305       | 10.04        |                | .1054461             | .1567234    |                    |
| 1989           | .1174383     | .0150838     | 7.79         | 0.000          | .087804              | .1470726    |                    |
|                |              |              |              |                |                      |             |                    |
| _cons          | 2.625541     | .1591593     | 16.50        | 0.000          | 2.31285              | 2.938233    |                    |
| sigma_u        | .31731619    |              |              |                |                      |             |                    |
| sigma_e        | .12076713    |              |              |                |                      |             |                    |
| rho            | .87347826    | (fraction    | of varia     | nce due to     | u_i)                 |             |                    |
|                |              |              |              |                |                      |             |                    |

#### Difference GMM

We suspect that there is endogeneity in our model. That is, we believe that the explanatory variables are correlated with the error term. We will therefore use an instrumental variable approach to deal with this endogeneity problem.

First, we install the *xtabond2* command - the user-created Stata command for the Arellano–Bond dyanmic panel data estimators. We type *ssc install xtabond2* in the Command Window of Stata.

```
. ssc install xtabond2
checking xtabond2 consistency and verifying not already installed...
installing into /Users/francisguiton/Library/Application Support/Stata/ado/plus/...
installation complete.
```

We will now run the Difference GMM estimation, which effectively considers the regression equation in first differences, and instruments the endogenous variables with their higher lagged values (in this case, higher than the first lag). We type xtabond2 followed by our usual dependent and independent variables, and add the option gmm(). We include in the parentheses the set of endegenous variables in our model, and the lowest lag of these variables that is not correlated with the error term. We add the option iv() in which we list the strictly exogenous variables, and robust which tells Stata that we wish to have robust standard errors. Finally, we include noleveleq to specify that we wish to implement the Difference GMM estimator (and not the System GMM estimator which we will explore in the next section):

 $xtabond2\ ln\_sales\ ln\_labor\ ln\_capital\ L.ln\_sales\ L.ln\_labor\ L.ln\_capital\ i.year,$   $gmm(ln\_sales\ ln\_capital\ ln\_labor,\ lag(2\ .))\ iv(i.year)\ robust\ noleveleq$ 

```
Dynamic panel-data estimation, one-step difference GMM
                                                Number of obs
Group variable: id
                                                                           3054
                                                Number of groups =
Time variable : year
                                                                            509
Number of instruments = 69
                                                Obs per group: min =
                                                                             6
Wald chi2(0) =
                                                                avg =
                                                                           6.00
Prob > chi2 =
                                                                max =
                                                                              6
                             Robust
   ln_sales
                            Std. Err.
                                                           [95% Conf. Interval]
                    Coef.
                                                P>|z|
    ln_labor
                 .5128697
                            .0892432
                                         5.75
                                                0.000
                                                          .3379563
                                                                       .6877831
                                                0.264
  ln_capital
                 .1318291
                            .1179029
                                         1.12
                                                          -.0992562
                                                                       .3629145
    ln_sales
                 .3264209
                            .0521606
                                         6.26
                                                0.000
                                                           .2241881
                                                                       .4286538
    ln_labor
                 .0726061
                            .0927269
                                         0.78
                                                0.434
                                                          -.1091353
                                                                       .2543475
        L1.
  ln_capital
                -.2066298
                            .0949589
                                        -2.18
                                                0.030
                                                          -.3927458
                                                                     -.0205137
       vear
       1983
                -.1552384
                          .0224468
                                        -6.92 0.000
                                                         -.1992334
                                                                     -.1112435
       1984
                -.0876288
                           .0172895
                                        -5.07
                                                0.000
                                                         -.1215155
                                                                     -.0537421
                -.0987342
                            .0126165
                                        -7.83
                                                0.000
                                                         -.1234621
       1985
                                                                     -.0740063
                -.0639394
                             .00849
                                        -7.53
                                                0.000
                                                         -.0805794
                                                                     -.0472994
       1986
       1988
                 .0376223
                             .00671
                                         5.61
                                                0.000
                                                                       .0507736
                                                           .024471
       1989
                 .0347582
                            .0108629
                                         3.20
                                                0.001
                                                          .0134673
                                                                       .0560491
Instruments for first differences equation
   D.(1982b.year 1983.year 1984.year 1985.year 1986.year 1987.year 1988.year
   1989.year)
 GMM-type (missing=0, separate instruments for each period unless collapsed)
   L(2/7).(ln_sales ln_capital ln_labor)
Arellano-Bond test for AR(1) in first differences: z = -6.21 Pr > z = 0.000
Arellano-Bond test for AR(2) in first differences: z = -1.36 Pr > z = 0.173
Sargan test of overid. restrictions: chi2(58) = 213.56 Prob > chi2 = 0.000
  (Not robust, but not weakened by many instruments.)
Hansen test of overid. restrictions: chi2(58) = 98.39 Prob > chi2 = 0.001
 (Robust, but weakened by many instruments.)
Difference-in-Hansen tests of exogeneity of instrument subsets:
 iv(1982b.year 1983.year 1984.year 1985.year 1986.year 1987.year 1988.year 1989.year)
   Hansen test excluding group: chi2(52) = 78.58 Prob > chi2 = 0.010 Difference (null H = exogenous): chi2(6) = 19.81 Prob > chi2 = 0.003
```

The Sargan test of overidentifying restrictions presents the null hypothesis that the instruments are exogenous as a group. According to the above output, we reject this null hypothesis, which therefore entails that we may have a poor set of instruments.

### System GMM

With the same command xtabond2, we can implement the System GMM estimator. This estimator is the augmented version of the previous Difference GMM estimator. Broadly speaking, the System GMM estimator considers both the first-differenced regression equation and the regression equation in levels, and therefore produces two sets of instruments for the endogenous variables. In this case, we exclude the option noleveleq to tell Stata we wish to implement System GMM, and we add the option h(1) to specify the one-step estimator to be used - here we consider 2SLS. Finally, we will consider the third lags of the endogenous variables (and earlier) as instruments for the equation in first differences, and therefore include lag(3).

 $xtabond2\ ln\_sales\ ln\_labor\ ln\_capital\ L.ln\_sales\ L.ln\_labor\ L.ln\_capital\ i.year,$   $gmm(ln\_sales\ ln\_capital\ ln\_labor,\ lag(3\ .))\ iv(i.year)\ robust\ h(1)$ 

```
Dynamic panel-data estimation, one-step system GMM
Group variable: id
                                                Number of obs
                                                                           3563
Time variable : year
                                                 Number of groups
                                                                            509
Number of instruments = 67
                                                 Obs per group: min =
Wald chi2(11) = 1.08e+06
                                                                           7.00
                                                                avg =
Prob > chi2
                    0.000
                                                                max =
                             Robust
    ln_sales
                    Coef.
                            Std. Err.
                                                P>|z|
                                                           [95% Conf. Interval]
    ln_labor
                 .4650059
                            .1128788
                                         4.12
                                                 0.000
                                                           .2437675
                                                                       .6862443
  ln_capital
                 .4070006
                            .1522005
                                         2.67
                                                 0.007
                                                           .1086931
                                                                       .7053082
    ln_sales
                 .6087156
                            .0997699
                                         6.10
                                                 0.000
                                                           .4131701
                                                                       .8042611
    ln_labor
        L1.
                -.2814321
                            .1208803
                                        -2.33
                                                 0.020
                                                          -.5183532
                                                                       -.044511
  ln_capital
        L1.
                -.2168042
                            .1194903
                                        -1.81
                                                 0.070
                                                          -.4510008
                                                                       .0173925
        year
       1983
                -.0609928
                            .0158425
                                        -3.85
                                                 0.000
                                                          -.0920436
                                                                      -.0299421
       1984
                -.0187287
                            .0169831
                                        -1.10
                                                0.270
                                                          -.0520149
                                                                       .0145574
       1985
                -.0671562
                            .0129478
                                        -5.19
                                                0.000
                                                          -.0925333
                                                                       -.041779
       1986
                -.0537623
                            .0122459
                                        -4.39
                                                0.000
                                                          -.0777637
                                                                      -.0297608
       1987
                -.0144227
                            .0094953
                                        -1.52
                                                 0.129
                                                          -.0330332
                                                                       .0041878
       1989
                -.0398253
                            .0095249
                                        -4.18
                                                0.000
                                                          -.0584936
                                                                      -.0211569
                 1.144956
                            .3606024
                                         3.18
                                                 0.001
                                                           .4381879
                                                                       1.851723
       _cons
Instruments for first differences equation
    D.(1982b.year 1983.year 1984.year 1985.year 1986.year 1987.year 1988.year
    1989.year)
  GMM-type (missing=0, separate instruments for each period unless collapsed)
    L(3/7).(ln_sales ln_capital ln_labor)
Instruments for levels equation
  Standard
    1982b.year 1983.year 1984.year 1985.year 1986.year 1987.year 1988.year
    1989.year
    _cons
  GMM-type (missing=0, separate instruments for each period unless collapsed)
   DL2.(ln_sales ln_capital ln_labor)
```

```
Arellano-Bond test for AR(1) in first differences: z = -6.69 Pr > z = 0.000
Arellano-Bond test for AR(2) in first differences: z = -0.45 Pr > z = 0.654

Sargan test of overid. restrictions: chi2(55) = 58.04 Prob > chi2 = 0.364
(Not robust, but not weakened by many instruments.)

Hansen test of overid. restrictions: chi2(55) = 75.48 Prob > chi2 = 0.035
(Robust, but weakened by many instruments.)

Difference-in-Hansen tests of exogeneity of instrument subsets:
GMM instruments for levels
Hansen test excluding group: chi2(40) = 46.20 Prob > chi2 = 0.232
Difference (null H = exogenous): chi2(15) = 29.28 Prob > chi2 = 0.015
iv(1982b.year 1983.year 1984.year 1985.year 1986.year 1987.year 1988.year 1989.year)
Hansen test excluding group: chi2(49) = 64.06 Prob > chi2 = 0.073
Difference (null H = exogenous): chi2(6) = 11.42 Prob > chi2 = 0.076
```